#### **Sim Solucions**

< Las grabaciones de voz que nos hace Google están en nuestra nube, increíble - Blog de Tecnología e Informática >

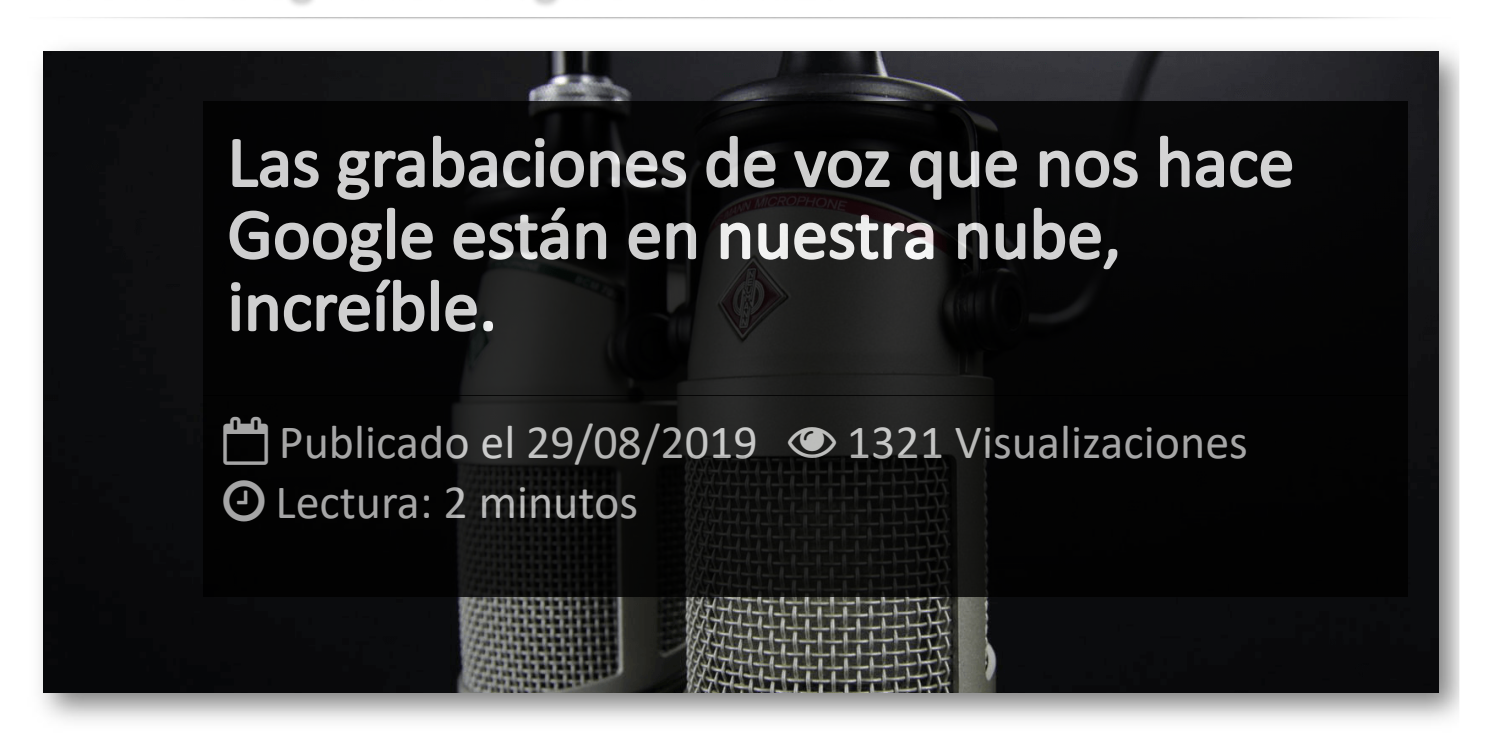

Hoy en día casi todo el mundo sabe que las compañías tecnológicas graban los audios por defecto cada vez que utilizamos el micrófono en el teclado o cada vez que llamamos al asistente de voz *(Alexa, Siri, Google, ...)*. Sin ir mas lejos, **Apple** se ha disculpado esta semana por los problemas de privacidad de Siri, después de que se haya informado del despido de 300 trabajadores contratados en Irlanda, para escuchar grabaciones de audio anónimas que a menudo contienen datos personales.

Pero lo que no sabíamos es que también disponen de las grabaciones de todo lo que hay alrededor en esos momentos, y todo lo que se capturó cuando se activó sin querer en tu bolsillo o en tu casa. En nuestra cuenta de **Google**, los usuarios tenemos activada la opción por defecto y no solemos ir a desactivarlo. Seguro que si lo revisas, te asombraras de las grabaciones que aparecen.

No solo están todas las búsqueda y todas las grabaciones, sino también las voces de las personas de fondo, conversaciones de cosas que se dicen por detrás, tonos de voz, etcétera. *Cuando lo revisas sientes que tu privacidad ha sido vulnerada.*

Para verlo, basta con ir a la configuración de tu cuenta bien desde Android o desde el explorador del PC:

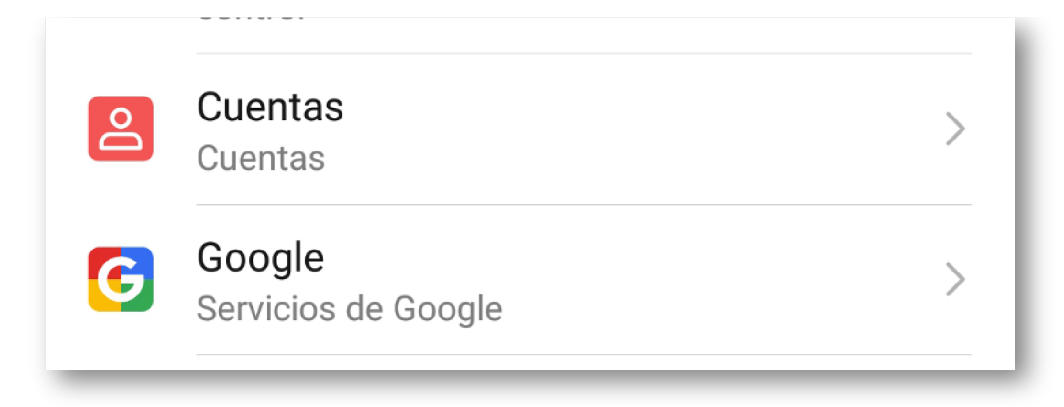

Entramos en el apartado *Datos y Personalización* y presionamos sobre *Actividad de voz y audio*:

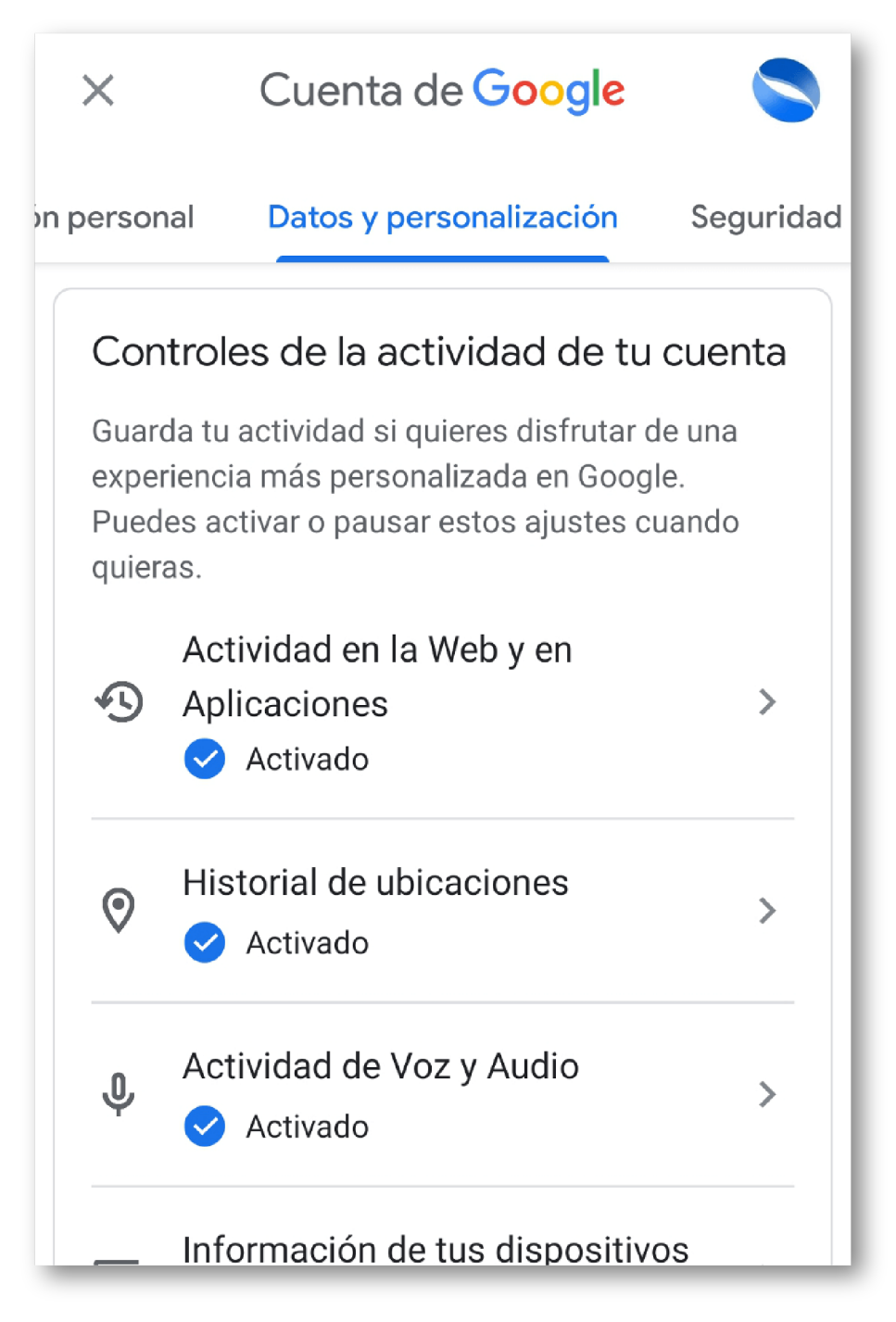

Desde esta ventana, podremos decidir si queremos tener la opción habilitada o no, y desde el enlace *Gestionar actividad*, **veremos nuestras grabaciones**:

### Cuenta de Google

 $\leftarrow$ 

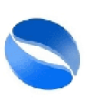

# Actividad de Voz y Audio

Los datos guardados en tu cuenta te permiten disfrutar de todos los servicios de Google de una forma más personalizada. Elige qué ajustes quieres que quarden datos en tu cuenta de Google.

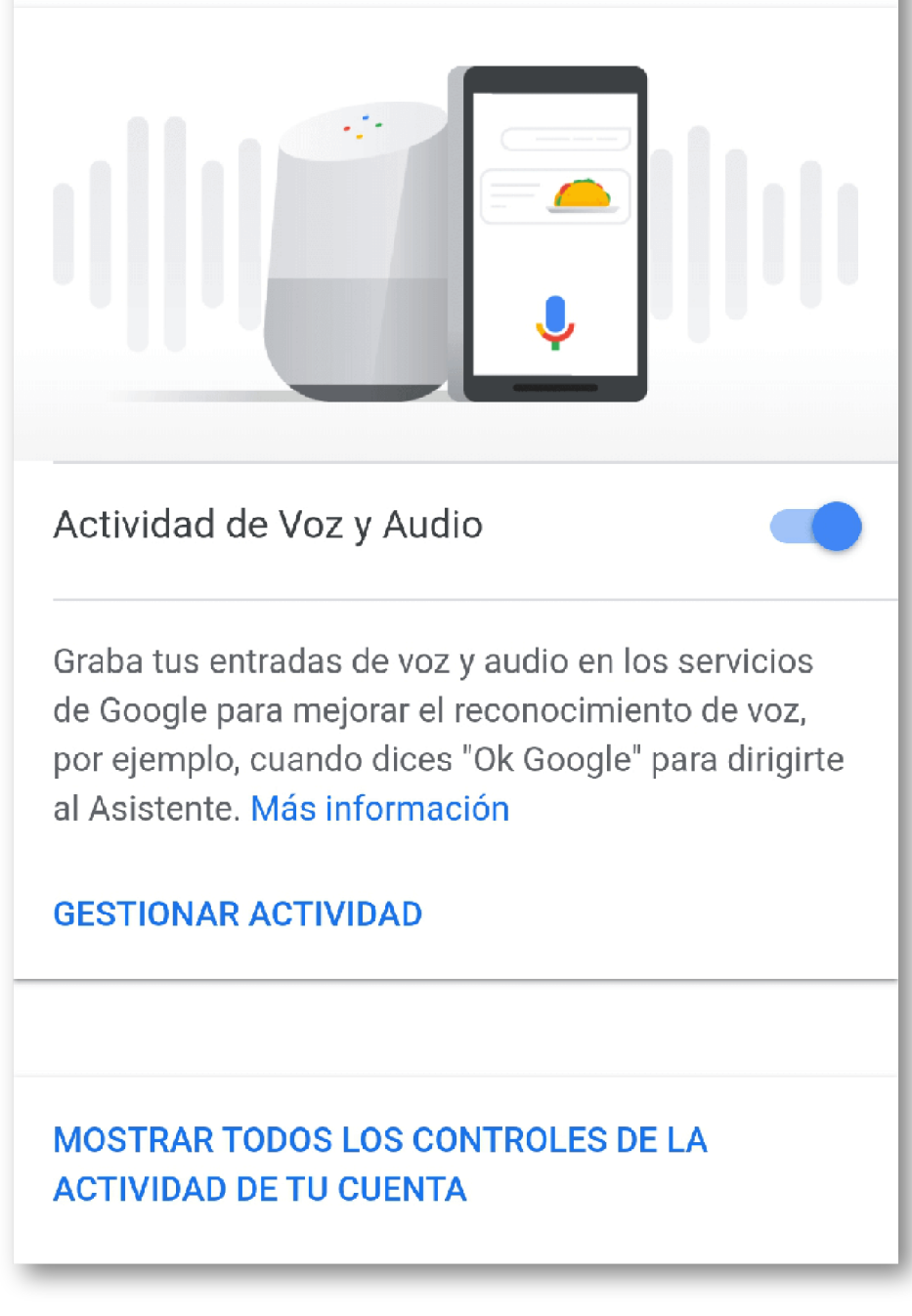

Es usual ver caras de asombro cuando un usuario visualiza todas sus grabaciones y que estas se pueden reproducir con tal facilidad. Invita a tus amigos y familiares a revisarlo y veras que divertido ...

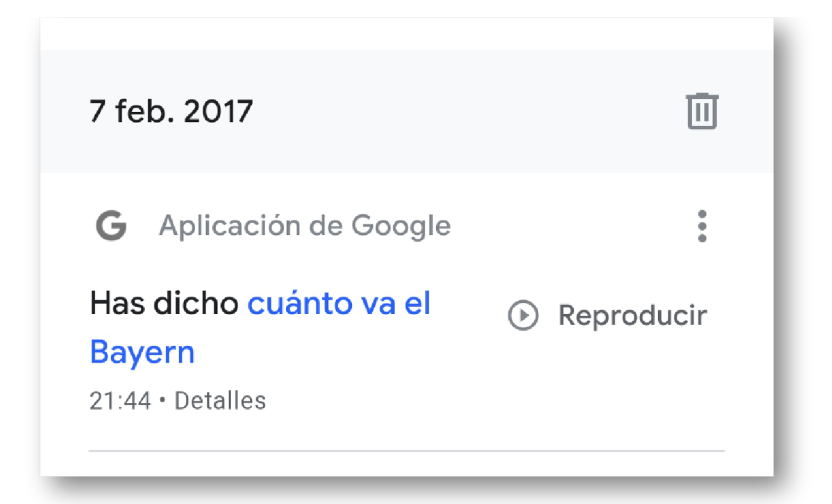

Lo más curioso es que como no es un servicio regulado como las comunicaciones de voz, por defecto la grabación de los mensajes de voz se activa cuando aceptas los Términos y Condiciones del servicio y debes ir a desactivarlo a tus opciones de cuenta, así que mucha gente no sabe que trocitos de su vida en forma de audios esta en la web.

### Artículos Relacionados

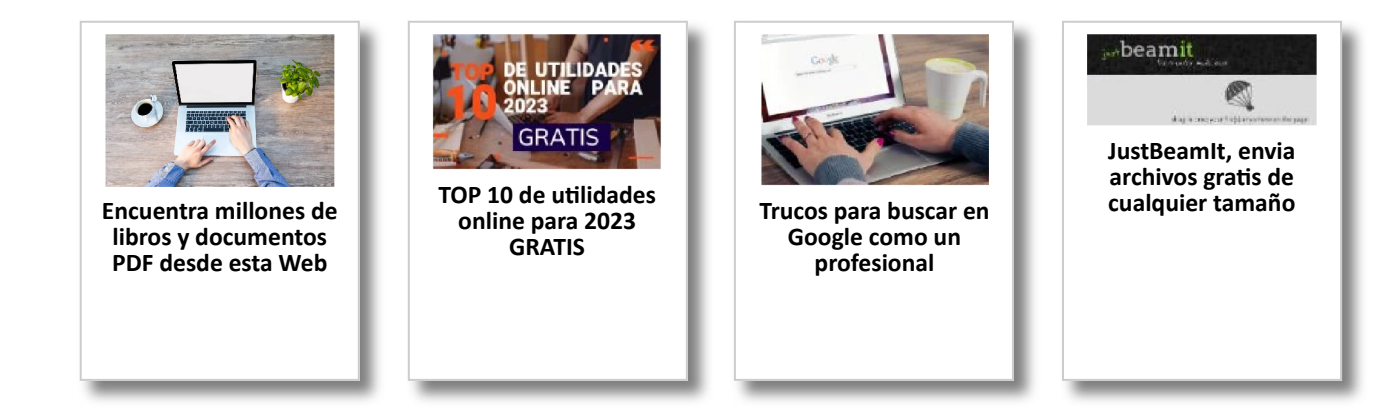

## Y tú, ¿ Qué opinas ?

Agregar Comentario

**O** Comentarios